# <span id="page-0-0"></span>Interpolarea funcțiilor.

– *Metode de interpolare globala (recapitulare). – ˘*

#### Prof.dr.ing. Gabriela Ciuprina

Universitatea "Politehnica" București, Facultatea de Inginerie Electrică

Suport didactic pentru disciplina *Algoritmi Numerici*, 2017-2018

1/52

KORK ERKER ET ALAM

# **Cuprins**

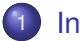

#### **[Introducere](#page-2-0)**

- **•** [Preliminarii](#page-2-0)
- $\bullet$  Formularea problemei interpolării

#### 2 Metode de interpolare globală

- Metoda clasică
- [Metoda Lagrange](#page-20-0)
- [Metoda Newton](#page-30-0)

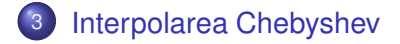

イロト イ押 トイヨ トイヨ トーヨー

2/52

 $2990$ 

[Preliminarii](#page-2-0) Formularea problemei interpolării

# <span id="page-2-0"></span>Preliminarii

#### Scrierea formală a unei probleme

$$
y = f(x), \tag{1}
$$

イロン イ何 メスミン イヨン ニヨー

3/52

 $2Q$ 

- **x** datele problemei (parametri independenti);
- **y** marimile de interes ce se doresc a fi estimate. ˘

#### De exemplu, *f* poate reprezenta:

- **·** un proces de măsurare a mărimilor y pentru o anumită stare complet caracterizată de x;
- $\bullet$  un program software complicat, capabil să analizeze configurația caracterizată complet de datele x și să calculeze printr-un algoritm de postprocesare mărimile y.

# Preliminarii

#### Formularea problemei (neriguros)

Se dă o funcție reprezentată prin date:  $({\bf x}_k, {\bf v}_k), k = 0, \ldots, n$ , unde  ${\bf v}_k = f({\bf x}_k)$ . Se doreste găsirea unei expresii analitice pentru o functie *g* care să aproximeze aceste date adică  $q(\mathbf{x}_k) \approx \mathbf{y}_k$  sau chiar  $q(\mathbf{x}_k) = \mathbf{y}_k$ .

- Interpolare setului de date: *g* trece prin punctele mulțimii de date:  $q(\mathbf{x}_k) = \mathbf{v}_k$
- Aproximarea (regresia) setului de date = *g* trece printre punctele multimii de date:  $q(\mathbf{x}_k) \approx \mathbf{v}_k$

イロト イ御 トメ 差 トメ 差 トッ 差 …

4/52

 $2Q$ 

[Preliminarii](#page-2-0) Formularea problemei interpolării

# Preliminarii

#### **Observa¸tii:**

- $\bullet$   $\mathbf{x}_k$  se numeste și rețea (grid) de discretizare.
- (2) Interpolarea/aproximarea este utilă și dacă funcția este reprezentată prin cod = există un software capabil să calculeze  $f(\mathbf{x})$  pentru orice **x** dorit, dacă efortul de evaluare al lui *f* este mare.

イロン イ何 メスミン イヨン ニヨー

5/52

 $2Q$ 

[Preliminarii](#page-2-0) Formularea problemei interpolării

# Preliminarii

#### Exemple: interpolare

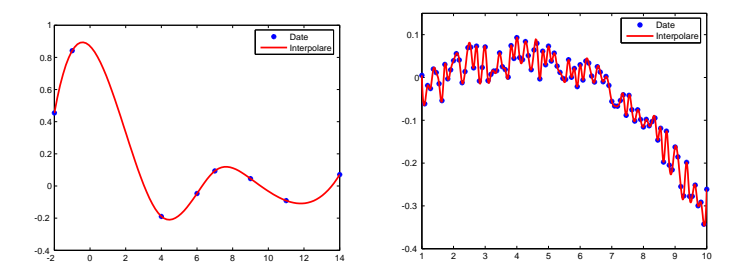

Interpolarea unui set de date. În cazul în care setul de date are foarte multe valori, interpolarea poate genera oscilații nedorite.

イロト 不優 トイヨ トイヨ トー

6/52

 $\bar{z}$ 

 $2990$ 

[Preliminarii](#page-2-0) Formularea problemei interpolării

# Preliminarii

#### Exemple: interpolare vs. aproximare

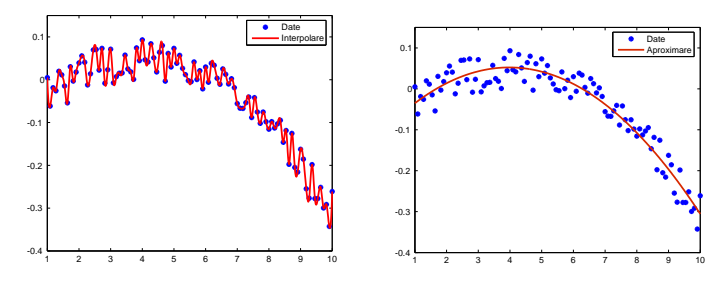

Avantajul aproximării: se diminuează erorile de măsurare din rezultatul final.

イロト イ押 トイヨ トイヨ トー

7/52

G.

 $299$ 

[Preliminarii](#page-2-0) Formularea problemei interpolării

## Precizări  $f \cdot 7 \rightarrow ?$

- Cazul scalar unidimensional (1D):  $f, g : [a, b] \rightarrow \mathbb{R}$ .
- Cazul vectorial unidimensional  $f : [a, b] \rightarrow \mathbb{R}^m$ ,  $m > 1$ se reduce la *m* interpolări/aproximări 1D.
- Cazul scalar bidimensional (2D)  $f, g : [a, b] \times [c, d] \rightarrow \mathbb{R}$
- $\bullet$  Cazul scalar *n*-dimensional (*n*D) *f*, *g* :  $D \subset \mathbb{R}^n \to \mathbb{R}$ .
- Cazul cel mai general *f* , *g* : D ⊂ IR*<sup>n</sup>* → IR*<sup>m</sup>* se reduce la *m* situații de tip *n*D.

În cele ce urmeaza vom pp. cazul 1D. ˘

8/52

KORK ERKER ET ALAM

[Preliminarii](#page-2-0) Formularea problemei interpolării

# Distanța dintre două funcții

Se dorește ca  $g : [a, b] \to \mathbb{R}$  să aproximeze/interpoleze cât mai bine funcția  $f : [a, b] \rightarrow \mathbb{R}$ . ⇔ distanța dintre cele două funcții  $d(f, g) = ||f - g||$  (2)

#### să fie cât mai mică.

Există mai multe procedee de definire a normei.

9/52

KORK ERKER ET ALAM

[Preliminarii](#page-2-0) Formularea problemei interpolării

# Distanța dintre două funcții

Procedee de definire a normei.

 $\circ$  Aria dintre graficele celor două funcții

$$
d_1(f,g) = \frac{1}{b-a} \int_a^b |f(x) - g(x)| \, dx. \tag{3}
$$

Dezavantaj: local, pot exista diferențe foarte mari între *f* sî *g*.

 $\bullet$  Abaterea medie pătratică

$$
d_2(f,g) = \sqrt{\frac{1}{b-a} \int_a^b (f(x) - g(x))^2 dx}.
$$
 (4)

KO KARA KE KE KARA KO

10/52

Acelaşi dezavantaj.

[Preliminarii](#page-2-0) Formularea problemei interpolării

# Distanța dintre două funcții

Procedee de definire a normei.

 $\bullet$  Abaterea maximă dintre cele două funcții

$$
d_3(f,g) = \max_{x \in [a,b]} |f(x) - g(x)|.
$$
 (5)

KORK (FRANCISK EN ARCH

11/52

Din pdv al acurateții - este cea mai avantajoasă.

OBS: Niciuna din aceste norme nu se poate evalua.

[Preliminarii](#page-2-0) Formularea problemei interpolării

# Distanța dintre două funcții

#### Normele discrete:

$$
d_{1d}(f,g) = \sum_{k=0}^{n} |g(x_k) - f(x_k)|, \qquad (6)
$$

$$
d_{2d}(f,g) = \sqrt{\sum_{k=0}^{n} (g(x_k) - f(x_k))^2}, \qquad (7)
$$

$$
d_{3d}(f,g) = \max_{k=0,n} |g(x_k) - f(x_k)|. \tag{8}
$$

KO KARA KE KE KARA KO

12/52

[Preliminarii](#page-2-0) Formularea problemei interpolării

## Distanța dintre două funcții

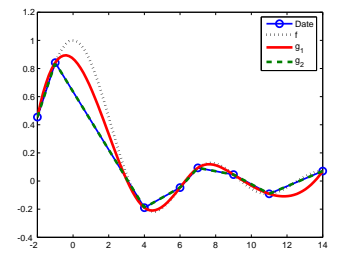

Avantaj: pot fi evaluate cu u surintă. Dezavantaj: se pierde posibilitatea evaluării acurateții între noduri. Mai mult *d*<sub>*d*</sub>(*f*, *g*<sub>1</sub>) = 0; *d*<sub>*d*</sub>(*f*, *g*<sub>2</sub>) = 0; ⇒ problemă prost formulată.

イロン イ何 メイヨン イヨン ニヨー

13/52

 $2Q$ 

*Gabriela Ciuprina* Interpolarea globală a funcțiilor

## <span id="page-13-0"></span>Formularea problemei interpolării

Se caută *g* pentru care  $d_q(f, g) = 0$ , unde *f* este cunoscută într-un număr finit de puncte  $f(x_j) = y_j$ . Echivalent cu a impune condițiile de interpolare

$$
g(x_j) = f(x_j), \quad j = 0, \ldots, n,
$$
\n(9)

⇔

$$
g(x_j) = y_j, \quad j = 0, \ldots, n. \tag{10}
$$

Pentru a face ca problema să fie bine formulată matematic (soluția să existe și să fie unică) funcția *g* se caută în spațiul polinoamelor generalizate

⇔

 $g$  adică se caută de forma unei combinații liniare de  $m$  funcții  $\varphi_k$ ,  $k = 1, \ldots, m$  numite funcții de bază:

$$
g(x) = \sum_{k=0}^{m} c_k \varphi_k(x).
$$
 (11)

## Formularea problemei interpolării

Funcțiile de bază se aleg înainte de rezolvarea propriu-zisă a problemei interpolării. Exemple:

$$
\bullet \ \varphi_0(x) = 1, \ \varphi_1(x) = \sin x, \ \varphi_2(x) = \cos x, \ \varphi_3(x) = \sin(2x), \ \text{etc.}
$$

• 
$$
\varphi_0(x) = 1
$$
,  $\varphi_1(x) = x$ ,  $\varphi_2(x) = x^2$ ,  $\varphi_3(x) = x^3$ , etc.

Cei *m* coeficienți  $c_k$  se calculează din impunerea condițiilor de interpolare:

$$
\sum_{k=0}^{m} c_k \varphi_k(x_j) = y_j, \quad j=0,\ldots,n,
$$
 (12)

KORK E KERKER KREM

15/52

 $\Rightarrow$  Sistem algebric liniar cu  $n + 1$  ecuații și  $m + 1$  necunoscute.

[Preliminarii](#page-2-0) Formularea problemei interpolării

#### Formularea problemei interpolării

Pentru buna formulare matematică se impune ca  $m = n$  și

$$
\Delta = \begin{vmatrix} \varphi_0(X_0) & \varphi_1(X_0) & \cdots & \varphi_n(X_0) \\ \varphi_0(X_1) & \varphi_1(X_1) & \cdots & \varphi_n(X_1) \\ \vdots & \vdots & \vdots & \vdots \\ \varphi_0(X_n) & \varphi_1(X_n) & \cdots & \varphi_n(X_n) \end{vmatrix} \neq 0.
$$
 (13)

 $\Delta \neq 0 \Leftrightarrow x_i$  sunt distincte si  $\varphi_k$  sunt liniar independente.

16/52

KO KARA KE KE KARA KO

## <span id="page-16-0"></span>Formularea problemei interpolării

#### **Date:**

- un tabel de valori  $(x_k, y_k)$ ,  $k = 0, \ldots, n$ , unde punctele rețelei de discretizare  $x_k$  sunt distincte două câte două;
- $\bullet$  *n* + 1 funcții de bază liniar independente  $\varphi_k(x)$ ,  $k = 0, \ldots, n$ .

#### **Se cer:**

 $\bullet$  coeficienții  $c_k$ ,  $k = 0, \ldots, n$  pentru care sunt satisfăcute condițiile de intepolare  $g(\mathsf{x}_j) = \mathsf{y}_j, j = 0, \ldots, n$  unde  $g(x) = \sum_{k=0}^n c_k \varphi_k(x)$  este polinomul de interpolare al datelor din tabel.

17/52

KORK (FRANCISK EN ARCH

Metoda clasică [Metoda Lagrange](#page-20-0) [Metoda Newton](#page-30-0)

# <span id="page-17-0"></span>Metode de interpolare globală

- Metodele de interpolare globală = metodele în care funcțiile de bază se definesc compact, printr-o singură expresie pe întreg domeniul de definiție al funcției de interpolat.
- Gradul polinomului de interpolare = numărul de puncte din tabelul de date - 1
- $\bullet$  În funcție de cum se aleg funcțiile de bază se obțin diferite metode de interpolare globală.

18/52

KOD KAP KED KED E VOQO

Metoda clasică [Metoda Lagrange](#page-20-0) [Metoda Newton](#page-30-0)

#### <span id="page-18-0"></span>Metoda clasică

Funcţiile de bază:  $\varphi_k(x) = x^k, k = 0, \ldots, n$ . Polinomul de interpolare:

$$
g(x) = \sum_{k=0}^{n} c_k x^k = c_0 + c_1 x + c_2 x^2 + \cdots + c_n x^n, \qquad (14)
$$

Din impunerea condițiilor de interpolare  $\Rightarrow$ 

$$
\begin{cases}\nc_0 + c_1 x_0 + c_2 x_0^2 + \cdots + c_n x_0^n = y_0 \\
c_0 + c_1 x_1 + c_2 x_1^2 + \cdots + c_n x_1^n = y_1 \\
\vdots \\
c_0 + c_1 x_n + c_2 x_n^2 + \cdots + c_n x_n^n = y_n\n\end{cases} (15)
$$

- $\bullet$  etapa de pregătire = calculul coeficientilor polinomului de interpolare
- 19/52  $\bullet$  etapa de evaluare = evaluarea propriu-zisă a polinomului de interpolare.

Metoda clasică [Metoda Lagrange](#page-20-0) [Metoda Newton](#page-30-0)

# Metoda clasică

Efort de calcul:

- Etapa de pregătire: O(2*n*<sup>3</sup>/3) dezavantaj
- Etapa de evaluare: O(2*n*).

Dezavantaj major: pentru valori mari ale lui *n* matricea coeficienților sistemului este slab condiționată

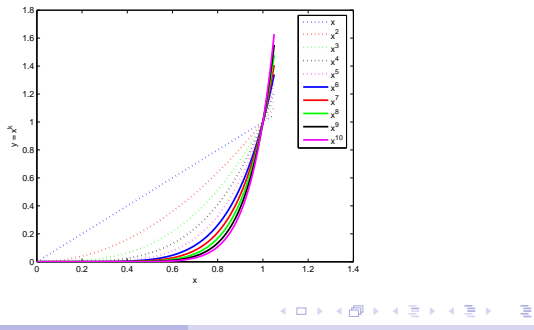

20/52

 $2Q$ 

Metoda clasică [Metoda Lagrange](#page-20-0) [Metoda Newton](#page-30-0)

## <span id="page-20-0"></span>Metoda Lagrange

Funcțiile de bază sunt polinoamele Lagrange

$$
\varphi_k(x) = I_k(x) = \frac{\prod_{i=0, i \neq k}^{n}(x - x_i)}{\prod_{i=0, i \neq k}^{n}(x_k - x_i)},
$$
\n(16)

Polinomul de interpolare este

$$
g(x) = \sum_{k=0}^{m} c_k I_k(x). \tag{17}
$$

$$
I_k(x_j) = \begin{cases} 1 & \text{dacă} \quad j = k, \\ 0 & \text{dacă} \quad j \neq k. \end{cases}
$$
 (18)

4 ロ ▶ 4 @ ▶ 4 로 ▶ 4 로 ▶ - 로 - 90 Q 21/52

Metoda clasică [Metoda Lagrange](#page-20-0) [Metoda Newton](#page-30-0)

## Metoda Lagrange

#### Polinoame Lagrange

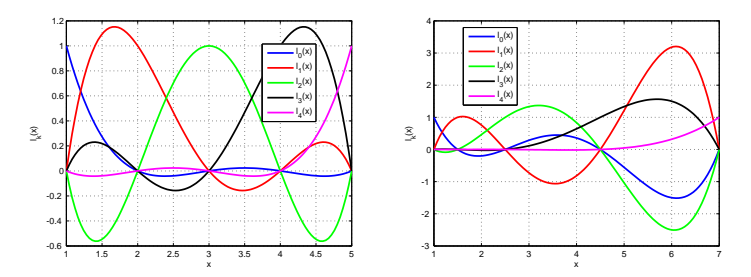

Funcțiile Lagrange pentru o rețea de discretizare uniformă (stânga), respectiv neuniformă (dreapta).

4 ロ ▶ 4 個 ▶ 4 로 ▶ 4 로 ▶ \_ 로 \_ 92 Q 2 22/52

Metoda clasică [Metoda Lagrange](#page-20-0) [Metoda Newton](#page-30-0)

#### Metoda Lagrange

Condiţiile de interpolare  $g(x_j) = y_j, j = 0, \ldots, n \Rightarrow$ 

$$
\sum_{k=0}^m c_k I_k(x_j) = y_j, \qquad (19)
$$

#### ⇒

$$
c_j = y_j, \quad j = 0, \ldots, n. \tag{20}
$$

4 ロ ▶ 4 @ ▶ 4 할 ▶ 4 할 ▶ → 할 → 9 의 이익 (\* 23/52)

Expresia polinomului Lagrange:

$$
g(x) = \sum_{k=0}^{n} y_k l_k(x) = \sum_{k=0}^{n} y_k \frac{\prod_{i=0, i \neq k}^{n} (x - x_i)}{\prod_{i=0, i \neq k}^{n} (x_k - x_i)}.
$$
 (21)

Metoda clasică [Metoda Lagrange](#page-20-0) [Metoda Newton](#page-30-0)

### Metoda Lagrange

Exemplu: dreapta ce trece prin 2 puncte

$$
g(x) = y_0 \frac{x - x_1}{x_0 - x_1} + y_1 \frac{x - x_0}{x_1 - x_0},
$$
 (22)

Exemplu: parabola ce trece prin 3 puncte

$$
g(x) = y_0 \frac{(x-x_1)(x-x_2)}{(x_0-x_1)(x_0-x_2)} + y_1 \frac{(x-x_0)(x-x_2)}{(x_1-x_0)(x_1-x_2)} + y_2 \frac{(x-x_0)(x-x_1)}{(x_2-x_0)(x_2-x_1)}.
$$
\n(23)

Implementarea formulelor de acest tip (fără pregătire)  $T_e = O(4n^2)$  pentru fiecare evaluare. Efort de calcul total pentru evaluarea în *m* puncte de *TL*−*fp* = O(4*mn*<sup>2</sup> ).

24/52

Metoda clasică [Metoda Lagrange](#page-20-0) [Metoda Newton](#page-30-0)

## Metoda Lagrange - implementare

Se scoate factor comun forțat

$$
p = \prod_{k=0}^{n} (x - x_k),
$$
 (24)

polinomul de interpolare fiind

$$
g(x) = p \sum_{k=0}^{n} \frac{\alpha_k}{x - x_k},
$$
 (25)

unde coeficienții notați

$$
\alpha_k = \frac{y_k}{\prod_{j=0,j\neq k}^n (x_k - x_j)}
$$
(26)

vor fi calculați în etapa de pregătire.

4 ロ > 4 @ ▶ 4 블 > 4 툴 > - 툴 - 90 Q - 25/52

Metoda clasică [Metoda Lagrange](#page-20-0) [Metoda Newton](#page-30-0)

#### Metoda Lagrange - implementare

procedură Lagrange pregătire $(n, x, y, \alpha)$ ; pregate ¸ste coeficien¸tii din metoda Lagrange ˘ întreg *n* ; dimensiunea problemei - numarul de intervale ˘ tablou real *x*[*n*], *y*[*n*] ; tabelul de valori, indici de la zero ; declarații - parametri de jesire <u>tablou real</u> α[*n*] ; coeficienţii  $pentru k = 0, n$  $\alpha_k = V_k$  $pentru j = 0, n$  $\frac{dac\breve{a}}{dt} j \neq k \frac{atunci}{\alpha} \alpha_k = \alpha_k / (x_k - x_j)$ • • retur

4 ロ > 4 @ ▶ 4 로 > 4 로 > 로 + 9 Q Q + 26/52

Metoda clasică [Metoda Lagrange](#page-20-0) [Metoda Newton](#page-30-0)

#### Metoda Lagrange - implementare

```
functie Lagrange evaluare(n, x, y, \alpha, xcrt)
; evaluează polinomul de interpolare Lagrange în punctul xcrt<br>întreg n intregional control: dimensiunea problemei - num
                                      întreg n ; dimensiunea problemei - numarul de intervale ˘
tablou real x[n], y[n] ; tabelul de valori, indici de la zero
\frac{\text{tablou real}}{\text{real} \times \text{crit}}: punctul de evaluat
: alte declaratii
real p, s
p = 1pentru k = 0, ndac˘a |xcrt − xk
| < zeroul_ma ¸sinii() atunci întoarce yk
              p = p ∗ (xcrt − xk
)
•
s = 0pentru k = 0, ns = s + \alpha_k/(xct - x_k)•
întoarce s ∗ p
```
4 ロ → 4 @ ▶ 4 로 → 4 로 → 로 → 9 Q Q → 97/52

Metoda clasică [Metoda Lagrange](#page-20-0) [Metoda Newton](#page-30-0)

## Metoda Lagrange - efort de calcul

#### Varianta cu pregătire

- Etapa de pregătire:  $T_p = O(2n^2)$
- Etapa de evaluare  $T_e = O(5n)$
- Efort de calcul total  $T_{L-cp} = O(2n^2 + 5mn)$ .

#### Varianta fără pregătire

- Etapa de evaluare  $T_e = O(4n^2)$
- Efort de calcul total  $T_{L-p} = O(4mn^2)$ .

Obs: algoritmul trateaza și cazul în care punctul de evaluare coincide cu unul din punctele din tabel.

4 ロ ▶ 4 @ ▶ 4 로 ▶ 4 로 ▶ \_ 로 \_ K) 9 Q Q \_ 28/52

Metoda clasică [Metoda Lagrange](#page-20-0) [Metoda Newton](#page-30-0)

## Eroarea de trunchiere

Dacă *f* este continuă și derivabilă de un număr finit de ori, se poate obține o margine a erorii de interpolare

$$
e(x) = f(x) - g(x), \qquad (27)
$$

care poate fi privită ca o eroare de trunchiere deoarece interpolarea caută o aproximare într-un spațiu finit dimensional de functii.

$$
|e(x)| \leq \frac{M_{n+1}}{(n+1)!} \prod_{k=0}^{n} |x - x_k|.
$$
 (28)

イロン イ押ン イミン イヨン ニヨー

 $QQ$  29/52

Eroarea de interpolare depinde de marginea derivatei de un ordin egal cu numărul de puncte de tabel.

Metoda clasică [Metoda Lagrange](#page-20-0) [Metoda Newton](#page-30-0)

## <span id="page-29-0"></span>Eroarea de trunchiere

$$
|e(x)| \leq \frac{M_{n+1}}{(n+1)!} \prod_{k=0}^{n} |x - x_k|.
$$
 (29)

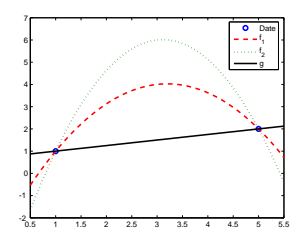

În cazul unui tabel de valori cu două puncte, presupunând că funcția adevărață este o parabolă, atunci eroarea de

interpolare este mai mică pentru parabola  $f_{1},$  care are derivata de ordinul doi (curbura) mai mică.

4 ロ ▶ 4 @ ▶ 4 로 ▶ 4 로 ▶ - 로 - 90,40\* 30/52

Metoda clasică [Metoda Lagrange](#page-20-0) [Metoda Newton](#page-30-0)

## <span id="page-30-0"></span>Metoda Newton

#### Funcții de bază:

$$
\varphi_0(x) = 1,\n\varphi_1(x) = (x - x_0),\n\varphi_2(x) = (x - x_0)(x - x_1),\n...\n\varphi_n(x) = (x - x_0)(x - x_1) \cdots (x - x_{n-1}).
$$
\n(30)

Polinomul de interpolare:

$$
g(x) = c_0 + c_1(x-x_0) + c_2(x-x_0)(x-x_1) + \cdots + c_n(x-x_0)(x-x_1) \cdots (x-x_{n-1}),
$$
\n(31)

Condițiile de interpolare:

$$
\begin{cases}\nc_0 = y_0, \\
c_0 + c_1(x_1 - x_0) = y_1, \\
c_0 + c_1(x_2 - x_0) + c_2(x_2 - x_0)(x_2 - x_1) = y_2, \\
\cdots \\
c_0 + c_1(x_n - x_0) + c_2(x_n - x_0)(x_n - x_1) + \cdots + c_n(x_n - x_0)(x_n - x_1) \cdots (x_n - x_{n-1}) = y_n.\n\end{cases}
$$
\n(32)

4 ロ ▶ 4 @ ▶ 4 로 ▶ 4 로 ▶ - 로 - 90 Q - 31/52

Metoda clasică [Metoda Lagrange](#page-20-0) [Metoda Newton](#page-30-0)

## Metoda Newton

Coeficienții reprezință diferențe divizate ale funcției față de submultimi ale nodurilor de discretizare:

$$
\begin{cases}\nc_0 = y_0 = f[x_0] \\
c_1 = (y_1 - y_0)/(x_1 - x_0) = f[x_0, x_1] \\
c_2 = [y_2 - y_0 - (y_1 - y_0)/(x_1 - x_0)(x_2 - x_0)]/(x_2 - x_0)/(x_2 - x_1) = \\
\vdots \\
c_n = \dots = f[x_0, x_1, x_2, \dots, x_n].\n\end{cases} (33)
$$

Diferența divizață fața de o submulțime a nodurilor rețelei de discretizare se defineste în mod recursiv:

$$
f[x_i, x_{i+1}, \ldots, x_{i+m}] = \frac{f[x_{i+1}, x_{i+2}, \ldots, x_{i+m}] - f[x_i, x_{i+1}, \ldots, x_{i+m-1}]}{x_{i+m} - x_i}.
$$
  

Metoda clasică [Metoda Lagrange](#page-20-0) [Metoda Newton](#page-30-0)

### Metoda Newton

Proprietăți ale diferențelor divizate:

• Variabilele independente pot fi permutate într-o diferență divizată fără ca valoarea funcției să se modifice.

$$
f[x_0, x_1] = \frac{f[x_1] - f[x_0]}{x_1 - x_0} = \frac{f[x_0] - f[x_1]}{x_0 - x_1} = f[x_1, x_0]
$$
(35)

 $s$ i, pe baza relației de recurență această proprietate poate fi generalizată pentru o mulțime oarecare de noduri.

イロト イ押 トイヨ トイヨ トーヨー

33/52

 $2Q$ 

Metoda clasică [Metoda Lagrange](#page-20-0) [Metoda Newton](#page-30-0)

## Metoda Newton

Proprietăți ale diferențelor divizate:

 $\bullet$  Diferența divizată față de o submulțime cu două puncte identice este derivata functiei:

$$
f[x_0, x_0] = \lim_{x_1 \to x_0} \frac{f(x_1) - f(x_0)}{x_1 - x_0} = f'(x_0).
$$
 (36)

34/52 4/52 34/52 34/52 34/52

Legătura dintre diferențele divizate ale unei funcții și derivatele sale poate fi generalizată.

Metoda clasică [Metoda Lagrange](#page-20-0) [Metoda Newton](#page-30-0)

#### Metoda Newton

Polinomul de interpolare Newton:

$$
g(x) = f[x_0] + f[x_0, x_1](x - x_0) + f[x_0, x_1, x_2](x - x_0)(x - x_1) + \cdots + \cdots + f[x_0, x_1, \ldots, x_n](x - x_0)(x - x_1) \cdots (x - x_{n-1}).
$$
\n(37)

Dacă  $x_k \rightarrow x_0$ , atunci  $g(x)$  tinde către seria Taylor a funcției f în  $x_0$ :

$$
g(x) \to f[x_0]+f[x_0,x_0](x-x_0)+f[x_0,x_0,x_0](x-x_0)^2+\cdots f[x_0,x_0,\ldots,x_0](x-x_0)^r
$$
\n(38)

4 ロ ▶ 4 @ ▶ 4 로 ▶ 4 로 ▶ - 로 - 90 Q 25/52

Metoda clasică [Metoda Lagrange](#page-20-0) [Metoda Newton](#page-30-0)

## Metoda Newton

#### Avantaje:

- $\bullet$  termeni succesivi ai polinomului interpolării Newton aproximează termeni corespunzători din dezvoltarea în serie Taylor ⇒ se poate controla eroarea de trunchiere, efortul de calcul putând fi adaptat preciziei impuse soluției.
- $\bullet$  atunci când se adaugă un punct suplimentar în reteaua de interpolare, se poate porni de la interpolarea cu un grad mai scăzut și trebuie doar adăugat un singur termen în sumă, nefiind necesară refacerea totală a calculelor, ci doar evaluarea unui singur termen suplimentar.

イロト イ押 トイヨ トイヨ トーヨー

 $999$  36/52

Metoda clasică [Metoda Lagrange](#page-20-0) [Metoda Newton](#page-30-0)

## Metoda Newton

Fie  $g(x)$  = interpolarea funcției  $f(x)$  pe  $x_0, x_1, \ldots, x_n$ Dacă se adaugă un nod nou  $x_{n+1}$ , noul polinom de interpolare:

$$
h(x) = g(x) + f[x_0, x_1, \ldots, x_n, x_{n+1}](x - x_0)(x - x_1) \cdots (x - x_n).
$$
 (39)

Condiția de interpolare suplimentară:  $h(x_{n+1}) = f(x_{n+1}) \Rightarrow$ 

$$
f(x_{n+1}) = g(x_{n+1}) + f[x_0, x_1, \ldots, x_n, x_{n+1}](x_{n+1} - x_0)(x_{n+1} - x_1) \cdots (x_{n+1} - x_n).
$$
\n(40)

Deoarece  $x_{n+1}$  poate fi ales arbitrar, putem înlocui  $x_{n+1}$  cu x, deci

$$
f(x) = g(x) + f[x_0, x_1, \ldots, x_n, x](x - x_0)(x - x_1) \cdots (x - x_n), \quad (41)
$$

⇒ eroarea de trunchiere făcută la interpolarea funcției *f* pe rețeaua de noduri *x*0, *x*1, . . ., *x<sup>n</sup>* este

$$
e(x) = f(x) - g(x) = f[x_0, x_1, \ldots, x_n, x] \prod_{k=0}^{n} (x - x_k).
$$
 (42)

Metoda clasică [Metoda Lagrange](#page-20-0) [Metoda Newton](#page-30-0)

#### Metoda Newton

$$
e(x) = f(x) - g(x) = f[x_0, x_1, \ldots, x_n, x] \prod_{k=0}^{n} (x - x_k).
$$
 (43)

Dar

$$
e(x) = \frac{f^{(n+1)}(\xi)}{(n+1)!} \prod_{k=0}^{n} (x - x_k).
$$
 (44)

KORK (FRANCISK EN ARCH

38/52

 $\Rightarrow$  există  $\xi$  a.î.  $f[x_0, x_1, \ldots, x_n, x] = \frac{f^{(n+1)}(\xi)}{(n+1)!}$ .

Diferențele divizate pe o rețea cu mai mult de două noduri reprezintă aproximări ale derivatelor de ordin superior, ordinul derivatei fiind cu unu mai mic decât numărul de noduri ale diviziunii.

 $\overline{a}$  in particular, dacă toate nodurile tind către  $x_0 \Rightarrow$ 

$$
f[\underbrace{x_0, x_0, \ldots, x_0, x_0}_{n+2}] = \frac{f^{(n+1)}(x_0)}{(n+1)!}.
$$

Metoda clasică [Metoda Lagrange](#page-20-0) [Metoda Newton](#page-30-0)

#### Metoda Newton - algoritm

#### Etapa de pregătire: se calculează tabelul diferențelor divizate: *x*<sub>0</sub> *x*<sub>1</sub> *x*<sub>2</sub> *x*<sub>2</sub> *x*<sub></sub> · · · *xn*−<sup>1</sup> *x<sup>n</sup>*  $y_1 = f[x_1]$  $y_2 = f[x_2]$  $y_{n-1} = f[x_{n-1}]$  $y_n = f[x_n]$ *f*[*x*0 , *x*1  $f[x_0, x_1, x_2]$   $f[x_1, x_2]$  $f[x_1, x_2]$ ]  $f[x_{n-1}$ <br>∴  $f[x_{n-2}, x_{n-1}, x_n]$  *f*[*x*<sub>*n*−1</sub>  $f[x_{n-1}, x_n]$ **]**  $∴ f[x_{n-2}]$ . . . . . .  $f[x_0, x_1, \ldots, x_n]$

Sunt calculate  $n(n + 1)/2$  diferente divizate, din care utile pentru polinomul de interpolare sunt doar *n*.

 $\mathcal{A} \oplus \mathcal{B} \rightarrow \mathcal{A} \oplus \mathcal{B} \rightarrow \mathcal{A} \oplus \mathcal{B} \rightarrow \mathcal{B}$ 

 $\Rightarrow$ 

 $2Q$ 

39/52

Metoda clasică [Metoda Lagrange](#page-20-0) [Metoda Newton](#page-30-0)

# Metoda Newton - algoritm

procedură Newton pregătire(*n*, *x*, *y*, *dd*) ; pregătește diferențele divizate din metoda Newton întreg *n* ; dimensiunea problemei - nr. de intervale tablou real *x*[*n*], *y*[*n*] ; tabelul de valori, indici de la zero ; declarații - parametri de ieșire <u>tablou real</u> *dd*[*n*][*n*] ; diferențele divizate  $pentru$  $j = 0, n$ *dd* $(0, j) = y(j)$ •  $pentru i = 1, n$  $pentru j = 0, n - i$  $\overline{dd}(i, j) = (dd(i - 1, j) - dd(i - 1, j - 1))/(x(i + i) - x(i))$ • •

retur

40/52

KO KARA KE KE KARA KO

Metoda clasică [Metoda Lagrange](#page-20-0) [Metoda Newton](#page-30-0)

## Metoda Newton - algoritm

#### functie Newton evaluare( $n$ ,  $x$ ,  $y$ ,  $dd$ , *xcrt*)

- ; evaluează polinomul de interpolare Newton în punctul xcrt
- tablou real *x*[*n*], *y*[*n*] ; tabelul de valori, indici de la zero tablou real *dd*[*n*][*n*] ; diferen¸tele divizate real *xcrt* ; punctul de evaluat *ycrt* =  $dd(n, 0)$ pentru *k* = *n* − 1, 0, −1  $\overline{v}$ *vcrt* = *dd*(*k*, 0) + (*xcrt* – *x<sub>k</sub>*) \* *ycrt*
- întreg *n* ; dimensiunea problemei nr. de intervale
	-
	-
	-
	- real *vcrt* ; valoarea functiei în punctul de evaluat

4日 ▶ 4 @ ▶ 4 章 ▶ 4 章 ▶ □ 章 → 9 Q (2 - 41/52)

#### •

întoarce *ycrt*

Metoda clasică [Metoda Lagrange](#page-20-0) [Metoda Newton](#page-30-0)

# Metoda Newton - algoritm

Funcția de evaluare se bazează pe scrierea polinomului sub forma

$$
g(x) = c_0 + (x - x_0) [c_1 + (x - x_1) [c_2 + \cdots [c_{n-1} + c_n(x - x_n)] \cdots]].
$$
\n(45)

Efort de calcul:

- Etapa de pregătire:  $\sum_{i=1}^{n} 2(n i) = 2n(n 1)/2$  operații ⇒  $T_p = O(n^2)$ .
- $\bullet$  Etapa de evaluare:  $T_e = O(3n)$
- Efort de calcul total în metoda Newton  $T_N = O(n^2 + 3mn)$ .

#### Efortul de calcul pentru metodele de interpolare globală.

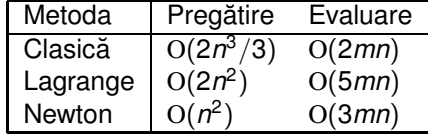

イロン イ何 メイヨン イヨン ニヨー

42/52

 $2980$ 

Metoda clasică [Metoda Lagrange](#page-20-0) [Metoda Newton](#page-30-0)

## Metoda Newton - algoritm

Concluzii:

- 1 Metodele clasică, Lagrange, Newton dau teoretic același rezultat pentru că polinomul de interpolare est unic.
- 2 Metoda Newton este cea mai eficientă din punct de vedere al timpului de pregătire, cât și a celui de evaluare.
- 3 Avantajul major este însă acela că metoda Newton permite controlul erorii de trunchiere.

Evaluarea polinomului de interpolare cu controlul erorii de trunchiere:

4日 ▶ 4 @ ▶ 4 章 ▶ 4 章 ▶ □ 章 → 9 9 (9 = 43/52

Metoda clasică [Metoda Lagrange](#page-20-0) [Metoda Newton](#page-30-0)

#### Metoda Newton - algoritm

procedur˘a Newton\_evaluare2(*n*,*x*, *y*, *dd*, *xcrt*, *ycrt*, *et*) ; evaluează polinomul de interpolare Newton în punctul xcrt ; declarații - parametri de intrare<br> $int$ reg  $n$  : dimensi : dimensiunea problemei - nr. de intervale tablou real *x*[*n*], *y*[*n*; tabelul de valori, indici de la zero ] tablou real *dd*[*n*][*n*]; diferen¸tele divizate  $real x$ *crt*  $\overline{\phantom{m}}$ **Freal** *ycrt* ; valoarea funcției în punctul de evaluat real et ; eroarea de trunchiere  $:$  eroarea de trunchiere  $\overline{vct} = dd(n-1, 0)$ pentru *k* = *n* − 2, 0, −1 *ycrt* = *dd*(*k*, 0) + (*xcrt* − *x<sup>k</sup>* ) ∗ *ycrt* • *et* = *dd*(*n*, 0)  $p$ entru  $k = 0, n - 1$ *et* = *et* ∗ (*xcrt* − *x<sup>k</sup>* ) •

retur

4 ロ > 4 @ ▶ 4 로 > 4 로 > 로 + 9 Q Q + 44/52

Metoda clasică [Metoda Lagrange](#page-20-0) [Metoda Newton](#page-30-0)

# Un exemplu simplu

| $x$             | -1 | 2 | 4  |
|-----------------|----|---|----|
| $y$             | -6 | 9 | 49 |
| Metoda clasică: |    |   |    |

⇒

$$
g(x) = c_0 + c_1 x + c_2 x^2, \qquad (46)
$$

Condițiile de interpolare

$$
g(-1) = 6,g(2) = 9,g(4) = 49,
$$
 (47)

$$
C_0 - C_1 + C_2 = 6,\n C_0 + 2C_1 + 4C_2 = 9,\n C_0 + 4C_1 + 16C_2 = 49.
$$
\n(48)

45/52 Solutia acestui sistem este  $c_0 = -7$ ,  $c_1 = 2$ ,  $c_2 = 3$ , de unde  $g(x) = 3x^2 + 2x - 7.$ 

Metoda clasică [Metoda Lagrange](#page-20-0) [Metoda Newton](#page-30-0)

# Un exemplu simplu

| $x$              | -1 | 2 | 4  |
|------------------|----|---|----|
| $y$              | -6 | 9 | 49 |
| Metoda Lagrange: |    |   |    |

$$
l_0(x) = \frac{(x-2)(x-4)}{(-1-2)(-1-4)} = \frac{x^2-6x+8}{15},
$$
 (49)

$$
l_1(x) = \frac{(x+1)(x-4)}{(2+1)(2-4)} = \frac{x^2-3x-4}{-6},
$$
 (50)

$$
h_2(x) = \frac{(x+1)(x-2)}{(4+1)(4-2)} = \frac{x^2-x-2}{10},
$$
\n(51)

iar polinomul de interpolare globală este

$$
g(x) = -6I_0(x) + 9I_1(x) + 49I_2(x) = 3x^2 + 2x - 7. \tag{52}
$$

4 ロ ▶ 4 @ ▶ 4 로 ▶ 4 로 ▶ \_ 로 \_ 9 9 0 4 46/52

Metoda clasică [Metoda Lagrange](#page-20-0) [Metoda Newton](#page-30-0)

# <span id="page-46-0"></span>Un exemplu simplu

| $x$                                   | -1                                    | 2             | 4  |
|---------------------------------------|---------------------------------------|---------------|----|
| $y$                                   | -6                                    | 9             | 49 |
| Metoda Newton:                        | -1                                    | 2             |    |
| $f[x_0] = -6$                         | $f[x_1] = 9$                          | $f[x_2] = 49$ |    |
| $f[x_0, x_1] = (9 + 6)/(2 + 1) = 5$ , | $f[x_0, x_1, x_2] = 3$                |               |    |
| $f[x_1, x_2] = (9 + 6)/(2 + 1) = 5$ , | $f[x_0, x_1, x_2] = (20 - 5)/(4 + 1)$ |               |    |
| Polinomul de interpolare:             |                                       |               |    |

$$
g(x) = -6 + 5(x + 1) + 3(x + 1)(x - 2) = 3x2 + 2x - 7.
$$
 (53)

4 ロ ▶ 4 @ ▶ 4 로 ▶ 4 로 ▶ 2 로 1 9 9 0 47/52

Metoda clasică [Metoda Lagrange](#page-20-0) [Metoda Newton](#page-30-0)

# <span id="page-47-0"></span>Un exemplu simplu

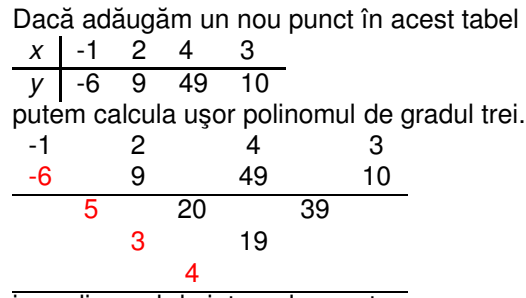

iar polinomul de interpolare este

$$
h(x) = 3x^2 + 2x - 7 + 4(x + 1)(x - 2)(x - 4) = 4x^3 - 17x^2 + 10x + 25.
$$

Termenul  $e(x) = 4(x + 1)(x - 2)(x - 4)$  reprezintă eroarea de trunchiere a polinomului de interpolare de grad doi  $g(x) = 3x^2 + 2x - 7$  $g(x) = 3x^2 + 2x - 7$  $g(x) = 3x^2 + 2x - 7$  pentru tabelul de val[ori](#page-46-0) [ce](#page-48-0) [co](#page-47-0)[n](#page-30-0)ţin[e](#page-47-0) [p](#page-48-0)[a](#page-16-0)[t](#page-17-0)[r](#page-47-0)[u](#page-48-0) [pu](#page-0-0)[nc](#page-51-0)te. KOD KOR KED KED E VON

48/52

## <span id="page-48-0"></span>Interpolarea Chebyshev

Runge:  $f:[-5,5] \rightarrow \textsf{\textbf{R}},\, f(x)=1/(1+x^2),$  interpolarea pe o reţea echidistantă de puncte duce la oscilații la capetele polinomului de interpolare, cu atât mai mari cu cât gradul polinomului este mai mare . Efectul de oscilație a polinomului de interpolare între nodurile rețelei de interpolare se numeste efect Runge.

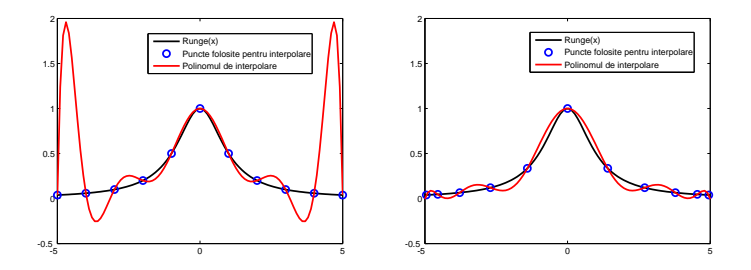

Efectul Runge: polinomul de intepolare are oscilații la capetele intervalului dacă gridul de discretizare este uniform (stânga). Efectul poate fi eliminat prin plas[are](#page-47-0)a nodurilor de discretizare în [co](#page-49-0)[nf](#page-47-0)[orm](#page-48-0)[ita](#page-49-0)[te](#page-47-0) [c](#page-48-0)u rădăcinile polino[a](#page-47-0)melor  $\sim$ 

49/52

# <span id="page-49-0"></span>Interpolarea Chebyshev

#### Efectul lui Runge

- $\bullet$  se poate explica prin faptul că eroarea de trunchiere dată de poate fi oricât de mare datorită faptului că *f*<sup>(n+1)</sup>(ξ) poate fi oricât de mare;
- $\bullet$  se poate elimina dacă nodurile rețelei de interpolare se îndesesc către capetele domeniului.

Oscilații minime se obțin dacă plasarea nodurilor în interiorul domeniului de definiție se face în concordanță cu rădăcinile polinoamelor Chebyshev. În intervalul [−1, 1], acestea sunt

$$
x_i = \cos\left(\frac{2i+1}{2(n+1)}\pi\right), \quad i = 0, ..., n,
$$
 (54)

Într-un interval arbitrar [*a*, *b*]:

$$
x_i = \frac{a+b}{2} + \frac{b-a}{2}\cos\left(\frac{2i+1}{2(n+1)\pi}\right).
$$
 (55)

# <span id="page-50-0"></span>Interpolarea Chebyshev

Interpolarea Chebyshev este tot interpolarea polinomială globală numai că nodurile rețelei de interpolare sunt alese în concordanță cu rădăcinile polinoamelor Chebyshev.

- $\bullet$  Limitarea acestei metode este aceea că se poate aplica numai functiilor definite prin cod și nu tabelar.
- 2 În cazul functiilor date tabelar, pentru a obține polinoame de interpolare care să nu prezinte efect Runge, este mai eficient dacă se folosește interpolarea pe porțiuni.

イロト イ押 トイヨ トイヨ トーヨー

 $990 - 51/52$ 

# <span id="page-51-0"></span>Referințe

[Ciuprina13a] Gabriela Ciuprina - Algoritmi numerici pentru calcule științifice în ingineria electrică, Editura MatrixROM, 2013, pag. 143-162.

disponibilă la http://www.lmn.pub.ro/∼[gabriela/books/AlgNr\\_MatrixRom2013.pdf](http://www.lmn.pub.ro/~gabriela/books/AlgNr_MatrixRom2013.pdf)

[Buchanan92] James Buchanan, Peter Turner, *Numerical methods and analysis*, McGraw Hill, 1992.

52/52